## **Sun Storage 2500-M2**アレイ

ハードウェアリリースノートRelease 6.9.xアップデート

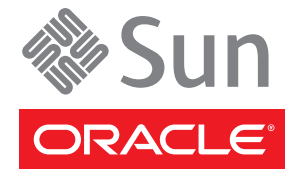

Part No: E39049–01 2012 年 12 月

Copyright ©2011, 2012, Oracle and/or its affiliates. All rights reserved.

このソフトウェアおよび関連ドキュメントの使用と開示は、ライセンス契約の制約条件に従うものとし、知的財産に関する法律により保護されて<br>います。ライセンス契約で明示的に許諾されている場合もしくは法律によって認められている場合を除き、形式、手段に関係なく、いかなる部分<br>も使用、複写、複製、翻訳、放送、修正、ライセンス供与、送信、配布、発表、実行、公開または表示することはできません。このソフトウェア<br>のリバース・エンジニアリング、逆アセンブル、

ここに記載された情報は予告なしに変更される場合があります。また、誤りが無いことの保証はいたしかねます。誤りを見つけた場合は、オラク ル社までご連絡ください。

このソフトウェアまたは関連ドキュメントを、米国政府機関もしくは米国政府機関に代わってこのソフトウェアまたは関連ドキュメントをライセ ンスされた者に提供する場合は、次の通知が適用されます。

U.S. GOVERNMENT END USERS: Oracle programs, including any operating system, integrated software, any programs installed on the hardware, and/or documentation, delivered to U.S. Government end users are "commercial computer software" pursuant to the applicable Federal Acquisition Regulation and agency-specific supplemental regulations. As such, use, duplication, disclosure, modification, and adaptation of the programs, including any operating system, integrated software, any programs installed on the hardware, and/or documentation, shall be subject to license terms and license restrictions applicable to the programs. No other rights are granted to the U.S. Government.

このソフトウェアもしくはハードウェアは様々な情報管理アプリケーションでの一般的な使用のために開発されたものです。このソフトウェアも しくはハードウェアは、危険が伴うアブリケーション(人的傷害を発生させる可能性があるアブリケーションを含む)への用途を目的として開発さ<br>れていません。このソフトウェアもしくはハードウェアを危険が伴うアプリケーションで使用する際、安全に使用するために、適切な安全装<br>置、バックアップ、冗長性(redundancy)、その他の対策を講じることは使用者の責任となります。このソフトウェアもしくはハードウェアを危険<br>が伴うアプリケーションで使用したこ

Oracle および Java は Oracle Corporation およびその関連企業の登録商標です。その他の名称は、それぞれの所有者の商標または登録商標です。

Intel、Intel Xeon は、Intel Corporation の商標または登録商標です。すべての SPARC の商標はライセンスをもとに使用し、SPARC International, Inc. の商標または登録商標です。AMD、Opteron、AMD ロゴ、AMD Opteron ロゴは、Advanced Micro Devices, Inc. の商標または登録商標です。UNIX は、The Open Group の登録商標です。

このソフトウェアまたはハードウェア、そしてドキュメントは、第三者のコンテンツ、製品、サービスへのアクセス、あるいはそれらに関する情<br>報を提供することがあります。オラクル社およびその関連会社は、第三者のコンテンツ、製品、サービスへのアクセスまたは使用によって損失、費用、あ<br>保証もいたしません。オラクル社およびその関連会社は、第三者のコンテンツ、製品、サービスへのアクセスまたは使用によって損失、費用、あ るいは損害が発生しても一切の責任を負いかねます。

# 目次

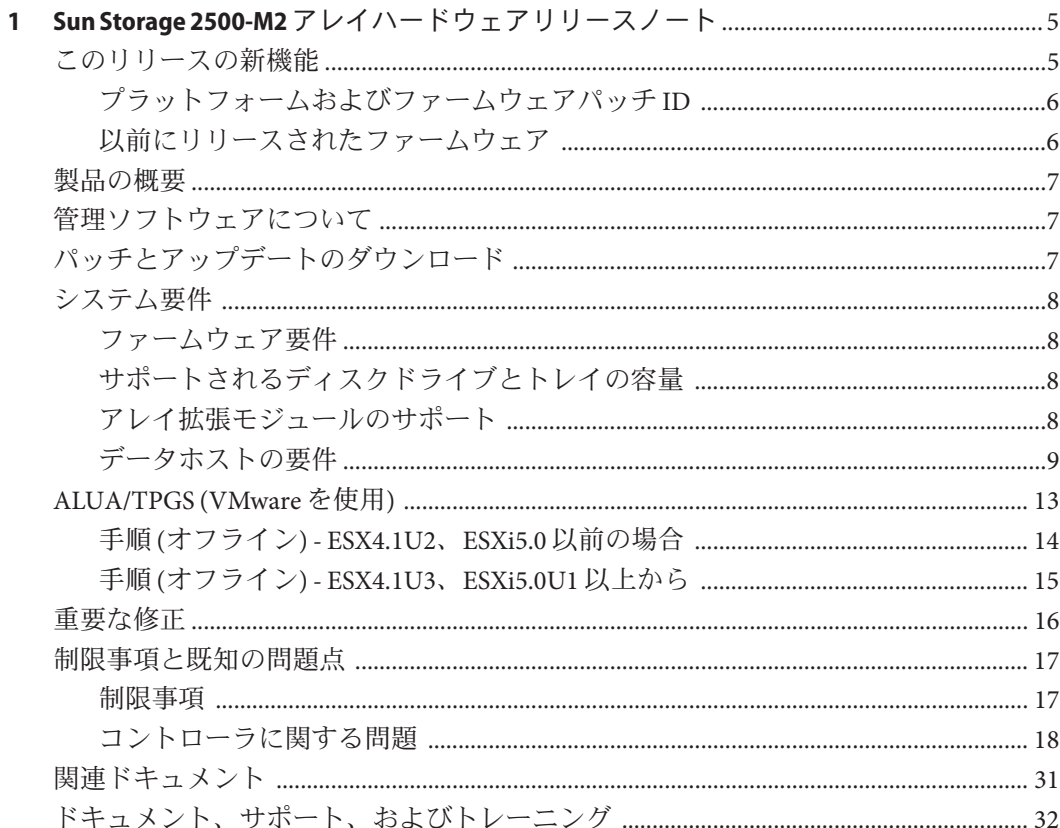

## <span id="page-4-0"></span>Sun Storage 2500-M2アレイハードウェア リリースノート

このドキュメントには、Sun Storage Common Array Manager (CAM) Version 6.9.0 で管理 されているオラクルの Sun Storage 2500-M2 アレイに関する、重要なリリース情報が 記載されています。アレイの設置および動作に影響を与える可能性がある問題また は要件をこのドキュメントで確認してください。

このリリースノートは、次のセクションで構成されます。

- 5ページの「このリリースの新機能」
- 7[ページの「製品の概要」](#page-6-0)
- 7[ページの「管理ソフトウェアについて」](#page-6-0)
- 7[ページの「パッチとアップデートのダウンロード」](#page-6-0)
- 8[ページの「システム要件」](#page-7-0)
- 13ページの「[ALUA/TPGS \(VMware](#page-12-0) を使用)」
- 16[ページの「重要な修正」](#page-15-0)
- 17[ページの「制限事項と既知の問題点」](#page-16-0)
- 31 [ページの「関連ドキュメント」](#page-30-0)
- 32[ページの「ドキュメント、サポート、およびトレーニング」](#page-31-0)

## このリリースの新機能

ファームウェアパッチにより、次の製品アップデートが提供されます。

- Sun Storage 2530-M2、2540-M2 アレイファームウェア 07.84.44.10 が更新されました
- 2540-M2 アレイごとに最大 192台のドライブをサポートするための 4G バイトの キャッシュメモリー (アップグレード手順については、サービスアドバイザを参 照してください)
- 2540-M2 アレイのデータ複製サポート(アレイごとに16個のボリューム) 2530-M2 および 2540-M2 アレイごとに最大 128 個のストレージドメイン用の拡張されたサ ポート
- 2530-M2 および 2540-M2 アレイごとに最大 512 個のボリュームコピー用の拡張さ れたサポート
- <span id="page-5-0"></span>■ 2530-M2 および 2540-M2 アレイ用の 90 日の評価パフォーマンスエンハンサーライ センス
- 2540-M2 アレイ用の 90 日の評価データ複製ライセンス
- Solaris、Linux、および Windows ALUA パスフェイルオーバーのサポート

プラットフォームおよびファームウェアパッチ**ID**

*xx* は、最新のパッチリビジョンを示しています。

表 **1–1** プラットフォームおよびファームウェアパッチID

|               | プラットフォーム オペレーティングシステ<br>パッチ | ファームウェアパッチ    | オペレーティングシステム |
|---------------|-----------------------------|---------------|--------------|
| $147416 - xx$ | Solaris SPARC               | $147660 - xx$ | Solaris      |
| $147417 - xx$ | Windows                     | $147661 - xx$ | Windows      |
| $147418 - xx$ | Linux                       | $147662 - xx$ | Linux        |
| $147419 - xx$ | Solaris X86                 |               |              |

以前にリリースされたファームウェア

ファームウェアパッチ 147660-03 ではファームウェア 7.80.62.10 が提供され、Sun Storage 2500-M2 アレイ用の次のアップデートが含まれています。

- 3T バイトの 7.2K 3.5" SAS-2 ドライブのサポート
- データホストのサポート:
- ■
- Solaris 11 (2540-M2 のみ)
- Oracle VM 3.1.1
- Oracle Linux 6.3、6.2、5.8 ファイバチャネル
- Oracle Unbreakable Linux 2
- RedHat Linux  $6.3, 6.2, 5.8$
- SuSe Linux 11.2

管理パスのサポートについては、『Sun Storage Common Array Manager ソフトウェア リリースノート』を参照してください。

注**–**このリリース情報は定期的に変更されます。更新された情報については、顧客 サービスまたは販売担当者に問い合わせてください。

## <span id="page-6-0"></span>製品の概要

Sun Storage 2500-M2 アレイは、コンパクトな構成で大容量、高信頼性のストレージを 実現するストレージファミリ製品です。コントローラトレイには2つのコント ローラモジュールがあり、データホストとディスクドライブ間のインタフェースと して機能します。アレイには次の 2 つのモデルと 1 つの拡張トレイがあります。

- Sun Storage 2540-M2 アレイ。データホストとコントローラトレイとの間に 8G ビット/秒のファイバチャネル (FC) 接続を提供します。
- Sun Storage 2530-M2 アレイ。データホストとコントローラトレイとの間に 6G ビット/秒の Serial Attached SCSI (SAS) 接続を提供します。
- Sun Storage 2501-M2 アレイ拡張トレイ。6Gビット/秒の SAS インタフェースを介 して追加ストレージを提供します。これは上記のいずれかのコントローラトレイ モデルに接続されます。

Sun Storage 2500-M2 アレイは、業界標準のキャビネットに搭載可能なモジュールで す。アレイは、単一コントローラトレイ構成から、1 台のコントローラトレイと 7 台 の拡張トレイの構成まで拡張可能です。最大構成により、合計 96 台のドライブが 2530-M2 または 2540-M2 コントローラに接続されているか、合計 192 台のドライブが 4G バイトの 2540-M2 コントローラ (アップグレードとして、または新規の 2540-M2 コントローラとともに利用可能) に接続されているストレージアレイが作成されま す。

アレイの管理には、最新バージョンの Sun Storage Common Array Manager を使用して ください。詳細は、7 ページの「管理ソフトウェアについて」を参照してくださ い。

## 管理ソフトウェアについて

オラクルの Sun Storage Common Array Manager (CAM) ソフトウェアは、Sun Storage 2500-M2 アレイハードウェアの初期構成、操作、および監視を行う重要なコン ポーネントです。これは、帯域外の Ethernet 経由でアレイに接続されている管理ホ ストにインストールします。注: 帯域内管理もサポートされています。

CAM をダウンロードするには、7 ページの「パッチとアップデートのダウン ロード」セクションの手順に従います。次に、最新の『Sun Storage Common Array Manager クイックスタートガイド』と『Sun Storage Common Array Manager インス トールおよび設定マニュアル』を確認して、インストールを開始します。CAM のド キュメントは、次の場所を参照してください。

<http://www.oracle.com/technetwork/documentation/disk-device-194280.html>

## パッチとアップデートのダウンロード

My Oracle Support (MOS) から最新のプラットフォームおよびファームウェアのパッチ をダウンロードします (表 [1–1](#page-5-0)を参照)。

<span id="page-7-0"></span>詳細なパッチのダウンロード手順については、MOS で入手可能なナレッジ記事 1296274.1 を参照してください。

■ Common Array Manager (CAM) ソフトウェアおよびパッチをダウンロードする方 法 [ID 1296274.1]

注 **–**各アレイは、1つのCAM管理ホストのみで管理するべきです。同じアレイを管 理するために管理ソフトウェアを複数のホストにインストールすると、CAM に よって報告される情報に矛盾が生じる可能性があります。

## システム要件

Sun Storage 2500-M2 アレイで動作することをテストし、確認されたソフトウェア製品 とハードウェア製品について、次の各セクションで説明します。Sun Storage 2500-M2 アレイには、Sun Storage Common Array Manager Version 6.9.0 以降のソフトウェアが必 要です。

- 8ページの「ファームウェア要件」
- 8ページの「サポートされるディスクドライブとトレイの容量」
- 8ページの「アレイ拡張モジュールのサポート」
- 9[ページの「データホストの要件」](#page-8-0)

ファームウェア要件

出荷前、Sun Storage 2500-M2 アレイのアレイコントローラにはバージョン 07.84.44.10 のファームウェアがインストールされ、Sun Storage Common Array Manager (CAM) Version 6.9.0 とともに提供されます。

ファームウェアは、CAM ソフトウェアのダウンロードパッケージに付属していま す。CAM をダウンロードするには、7 [ページの「パッチとアップデートのダウン](#page-6-0) [ロード」の](#page-6-0)手順に従います。

サポートされるディスクドライブとトレイの容量

最新のディスクドライブ情報については、『Sun System Handbook』を参照してくだ さい。

[https://support.oracle.com/handbook\\_partner/Systems/2530\\_M2/2530\\_M2.html](https://support.oracle.com/handbook_partner/Systems/2530_M2/2530_M2.html)

[https://support.oracle.com/handbook\\_partner/Systems/2540\\_M2/2540\\_M2.htm](https://support.oracle.com/handbook_partner/Systems/2540_M2/2540_M2.htm)

アレイ拡張モジュールのサポート

Sun Storage 2530-M2 および 2540-M2 アレイは、Sun Storage 2501-M2 アレイ拡張トレイ を追加して拡張できます。アレイに容量を追加するには、次のサービスアドバイザ の手順を参照してください。

■ 拡張トレイの追加

#### ■ ファームウェアのアップグレード

<span id="page-8-0"></span>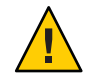

注意**–**すでにデータが保存されているトレイの追加については、データが失われるこ とのないよう、My Oracle Support にサポートを依頼してください。

#### 表 **1–2** Sun Storage 2501-M2拡張トレイ用IOMコード

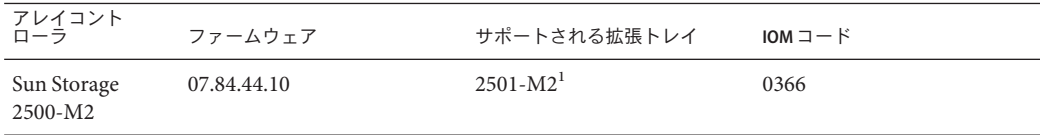

 $\frac{1}{1}$  2500-M2 コントローラトレイでは 2501-M2 拡張トレイのみがサポートされます

#### データホストの要件

- 9ページの「マルチパスソフトウェア」
- 10 [ページの「サポートされるホストバスアダプタ](#page-9-0) (HBA)」
- 13 ページの「サポートされる FC [およびマルチレイヤースイッチ」](#page-12-0)

#### マルチパスソフトウェア

Sun Storage 2500-M2 アレイと通信する各データホストに、マルチパスソフトウェアを インストールする必要があります。

- MOS(<https://support.oracle.com>)から最新の RDAC/MPP または MPIO フェイル オーバードライバをダウンロードします。
- MPxIOドライバは Solaris OSに含まれています
- マルチパスソフトウェアの詳細については、次を参照してください。
	- Sun Storage 2540-M2 マルチパスソフトウェア互換性マトリックス(ドキュメン ト ID 1508701.1) [https://support.oracle.com/epmos/faces/](https://support.oracle.com/epmos/faces/DocContentDisplay?id=1508701.1) [DocContentDisplay?id=1508701.1](https://support.oracle.com/epmos/faces/DocContentDisplay?id=1508701.1)
	- Sun Storage 2530-M2 マルチパスソフトウェア互換性マトリックス(ドキュメン ト ID 1509474.1) [https://support.oracle.com/epmos/faces/](https://support.oracle.com/epmos/faces/DocContentDisplay?id=1509474.1) [DocContentDisplay?id=1509474.1](https://support.oracle.com/epmos/faces/DocContentDisplay?id=1509474.1)
	- Sun StorageTek RDAC マルチパスフェイルオーバードライバインストールガイ ド (Linux OS 用)
- 単一パスデータ接続は推奨されていません。詳細は、17 [ページの「単一パス](#page-16-0) [データ接続」を](#page-16-0)参照してください。

注 **–** MOS (<https://support.oracle.com>) から最新の RDAC/MPP または MPIO フェイル オーバードライバをダウンロードします。

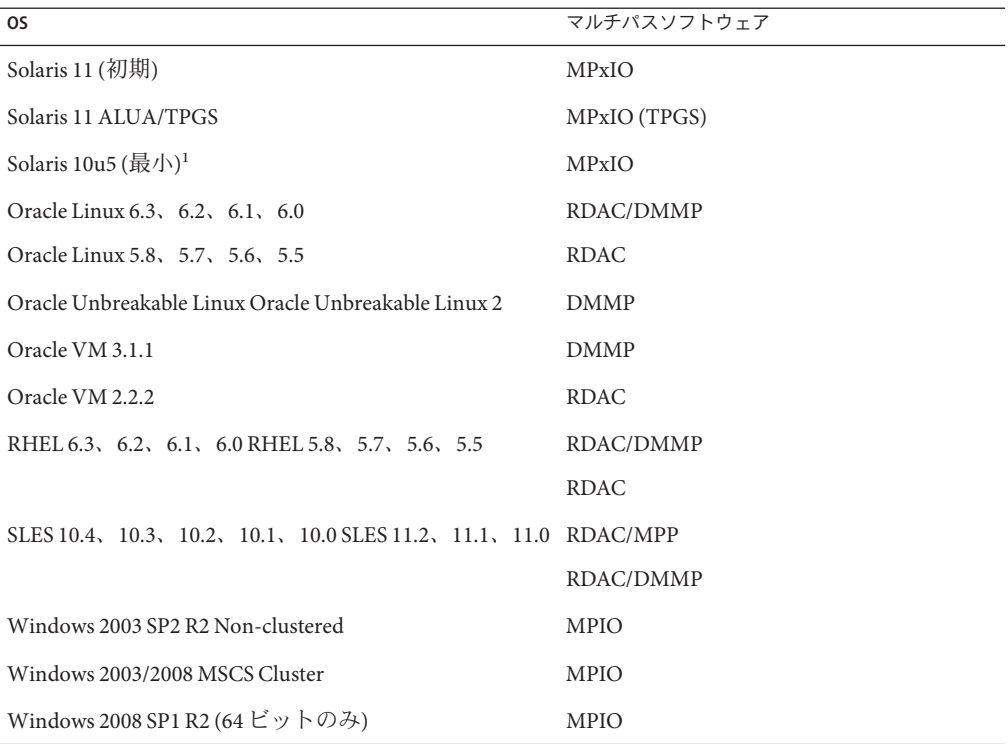

<span id="page-9-0"></span>表 **1–3** サポートされるOSおよびマルチパスソフトウェア

<sup>1</sup> オラクルでは、最新の Solaris アップデートをインストールすることを推奨します。

サポートされるホストバスアダプタ**(HBA)**

- HBA はオラクルまたはその製造元に別途注文してください。
- 最新の HBA ファームウェアを取得するには、次を実行します。
	- ファイバチャネル HBA の場合、My Oracle Support で「HBA」という キーワードを使用してファームウェアをダウンロードします。ダウンロード手 順については、7 [ページの「パッチとアップデートのダウンロード」を](#page-6-0)参照し てください。
	- SAS HBA については、<http://www.lsi.com/support/sun/> にアクセスしてくだ さい
- OSのパッチをインストールする場合は、マルチパスソフトウェアをインス トールしてから行なってください。
- OS 提供元の Web サイトから OS のアップデートをダウンロードします。

| <b>Oracle 2G</b> ビット HBA | Oracle 4G ビット HBA  | Oracle 8G ビット HBA |
|--------------------------|--------------------|-------------------|
| SG-XPCI1FC-QL2 (6767A)   | SG-XPCIE1FC-OF4    | SG-XPCIE1FC-OF8-Z |
| SG-XPCI2FC-QF2-Z (6768A) | SG-XPCIE2FC-OF4    | SG-XPCIE2FC-QF8-Z |
| SG-XPCI1FC-EM2           | SG-XPCIE1FC-EM4    | SG-XPCIE1FC-EM8-Z |
| SG-XPCI2FC-EM2           | SG-XPCIE2FC-EM4    | SG-XPCIE2FC-EM8-Z |
|                          | SG-XPCI1FC-OF4     | SG-XPCIEFCGBE-Q8  |
|                          | SG-XPCI2FC-OF4     | SG-XPCIEFCGBE-E8  |
|                          | SG-XPCI1FC-EM4     |                   |
|                          | SG-XPCI2FC-EM4     |                   |
|                          | SG-XPCIE2FCGBE-Q-Z |                   |
|                          | SG-XPCIE2FCGBE-E-Z |                   |

表 **1–4** Solarisデータホストプラットフォームでサポートされるファイバチャネル(FC) HBA

### 表 **1–5** Linuxデータホストプラットフォームでサポートされるファイバチャネル(FC) HBA

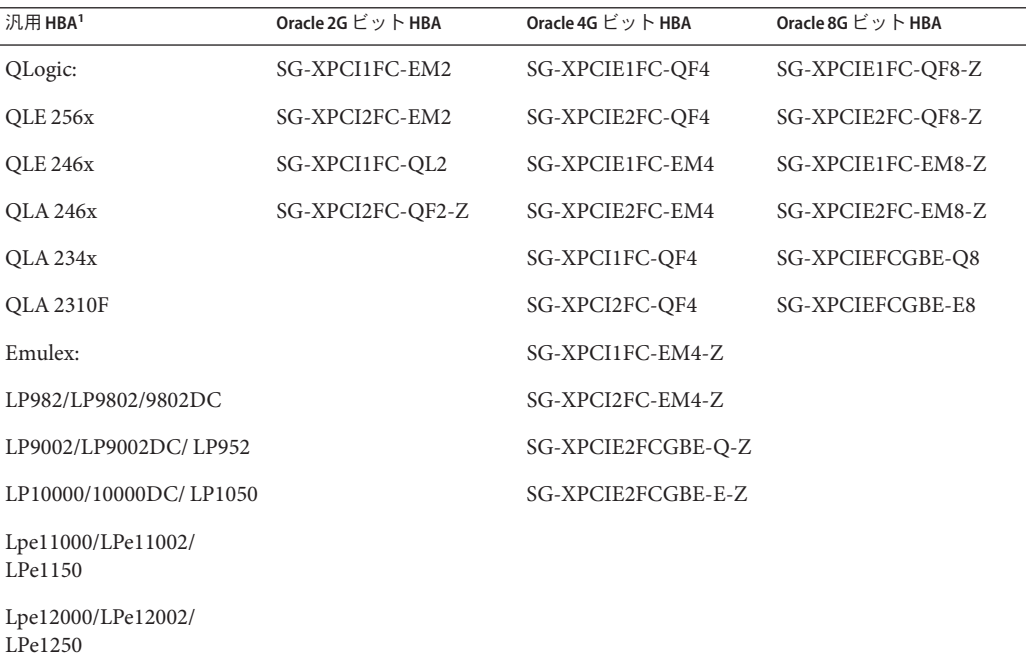

1 汎用 HBA のサポートについては、HBA の製造元に問い合わせてください。

| 汎用 HBA <sup>1</sup>                    | Sun 2G ビットHBA    | Sun 4G ビット HBA     | Sun 8G ビット HBA    |  |
|----------------------------------------|------------------|--------------------|-------------------|--|
| QLogic:                                | SG-XPCI1FC-EM2   | SG-XPCIE1FC-QF4    | SG-XPCIE1FC-QF8-Z |  |
| QLE 256x                               | SG-XPCI2FC-EM2   | SG-XPCIE2FC-QF4    | SG-XPCIE2FC-QF8-Z |  |
| QLE 246x                               | SG-XPCI1FC-QL2   | SG-XPCIE1FC-EM4    | SG-XPCIE1FC-EM8-Z |  |
| QLA 246x                               | SG-XPCI2FC-QF2-Z | SG-XPCIE2FC-EM4    | SG-XPCIE2FC-EM8-Z |  |
| QLA 234x                               |                  | SG-XPCI1FC-QF4     | SG-XPCIEFCGBE-Q8  |  |
| <b>QLA 2310F</b>                       |                  | SG-XPCI2FC-QF4     | SG-XPCIEFCGBE-E8  |  |
| Emulex:                                |                  | SG-XPCI1FC-EM4     |                   |  |
| LPe12000/LPe12002/<br>LPe1250          |                  | SG-XPCI2FC-EM4     |                   |  |
| Lpe11000/LPe11002/LPe1150              |                  | SG-XPCIE2FCGBE-Q-Z |                   |  |
| LP11000/LP11002/LP1150                 |                  | SG-XPCIE2FCGBE-E-Z |                   |  |
| LP9802/9802DC/982                      |                  |                    |                   |  |
| LP952/LP9002/LP9002DC                  |                  |                    |                   |  |
| 10000/10000DC/LP1050                   |                  |                    |                   |  |
| 汎用 HBA のサポートについては、HBA の製造元に問い合わせてください。 |                  |                    |                   |  |

表 **1–6** Windowsデータホストプラットフォームでサポートされるファイバチャネル(FC) HBA

表 **1–7** SolarisおよびLinuxデータホストプラットフォームでサポートされるSAS HBA

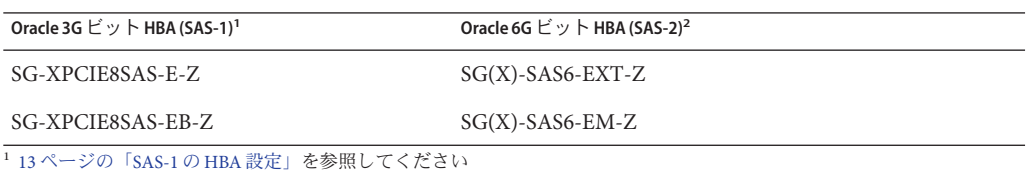

<sup>2</sup> 17 [ページの「制限事項」を](#page-16-0)参照してください

表 **1–8** MicrosoftWindowsデータホストプラットフォームでサポートされるSAS HBA

| Oracle 3G $E \vee$ $\vdash$ HBA (SAS-1) | Oracle 6G ビット HBA (SAS-2) |
|-----------------------------------------|---------------------------|
| $SG-XPCIE8SAS-E-Z1$                     | $SG(X)$ -SAS6-EXT- $Z^2$  |

 $\frac{1}{1}$ ファームウェア 1.30.04.00を使用(フェーズ17)。[http://www.lsi.com/sep/Pages/oracle/sg\\_xpci8sas\\_e\\_sRoHS.aspx](http://www.lsi.com/sep/Pages/oracle/sg_xpci8sas_e_sRoHS.aspx)を参 照してください

<sup>2</sup> ファームウェア 2.00.29.00 を使用 (フェーズ 5 ++)。[http://www.lsi.com/sep/Pages/oracle/](http://www.lsi.com/sep/Pages/oracle/sg_x_sas6-int-ext-em-z.aspx) [sg\\_x\\_sas6-int-ext-em-z.aspx](http://www.lsi.com/sep/Pages/oracle/sg_x_sas6-int-ext-em-z.aspx)を参照してください

#### <span id="page-12-0"></span>**SAS-1**の**HBA**設定

ファームウェアのサポート情報については、使用している HBA ハードウェアのリ リースノートを参照してください。

構成: ファームウェア 01.29.06.00-IT、NVDATA 2DC5、BIOS 6.28.00.00、FCode 1.00.49。

表 **1–9** SAS-1のHBA設定

| ホストOS                                                      | 設定                                                 |
|------------------------------------------------------------|----------------------------------------------------|
| Solaris 10u9, SPARC                                        | HBA のデフォルト                                         |
| Solaris $10u9$ , $x86$                                     | IODeviceMissingDelay 20ReportDeviceMissingDelay 20 |
| Oracle Linux 5.8, 5.7, 5.6, 5.5<br>RHEL 5.8, 5.7, 5.6, 5.5 | IODeviceMissingDelay 8ReportDeviceMissingDelay 144 |
| Oracle Linux 6.3, 6.2, 6.1, 6.0<br>RHEL 6.3, 6.2, 6.1, 6.0 | IODeviceMissingDelay 8ReportDeviceMissingDelay 144 |

#### サポートされる**FC**およびマルチレイヤースイッチ

次の FC ファブリックとマルチレイヤースイッチで、データホストと Sun Storage 2540-M2 アレイを接続できます。ファームウェアのサポート情報については、使用 しているスイッチハードウェアのリリースノートを参照してください。

- Brocade SilkWorm 200E/300/4100/4900/5000/5100/5300/7500/48000/DCX
- Cisco 9124/9134/9216/9216i/9222i/9506/9509/9513
- QLogic SANBox 5602/9000

## **ALUA/TPGS (VMware**を使用**)**

次の手順では、VMware がサポートされる ALUA/TPGS の追加方法について説明しま す。ファームウェア 07.84.44.10 から、ALUA/TPGS 対応アレイは VMW\_SATP\_ALUA プラグインによって管理されます。07.84.44.10 より前のファームウェアがインス トールされたアレイは、現在の VMW\_SATP\_LSI プラグインによって管理されます。

前提条件:

- 1. 07.84.44.10 より前のファームウェアバージョンをコントローラにロードします。
- 2. 現在のストレージアレイデバイスは標準の VMW\_SATP\_LSI プラグインによって 管理されます。
- 3. 管理ホストが利用可能です。
- 4. ファームウェア 07.84.44.10 から、ALUA/TPGS 対応アレイは VMW\_SATP\_ALUA プ ラグインによって管理されます。
- 5. TPGS以外のアレイは現在の標準の VMW\_SATP\_LSI プラグインによって管理され ます。

<span id="page-13-0"></span>6. サポートされるパスポリシーは引き続き Round-Robin (RR) または Most Recently Used (MRU) です。

#### 手順**(**オフライン**) - ESX4.1U2**、**ESXi5.0**以前の場合

1. 管理ホストでファームウェア 07.84.44.10 にアップグレードします。

現在、VMware (つまり、ESXi5.0 および 4.1u1/u2) では、TPGS ビットが有効に なっているアレイを要求する VMW\_SATP\_ALUA を選択するための要求規則は自 動的に設定されません。ESX で要求規則を手動で追加する必要があります。 次の例では、VID/PID = SUN/LCSM100 S を使用して 2530-M2 の要求規則を追加し ます。2540-M2 アレイでは、VID/PID SUN/LCSM100 Fを使用します。

a. ESX 4.1Ux で SATP 規則を手動で追加するには、次の手順に従います。 ESX ホストへの端末を開き、次のコマンドを入力します。

# **esxcli nmp satp deleterule -s VMW\_SATP\_LSI -V SUN -M LCSM100\_S**

# **esxcli nmp satp apprule -V SUN -M LCSM100\_S -c tpgs\_off -s VMW\_SATP\_LS**I ESX ホストをリブートします。

b. ESXi 5.0 で SATP 規則を手動で追加するには、次の手順に従います。 ESX ホストへの端末を開き、次のコマンドを入力します。

# **esxcli storage nmp satp rule add -s VMW\_SATP\_ALUA -V SUN -M LCSM100\_S -c tpgs\_on**

ESX ホストをリブートします。

- 2. 要求規則が ESX に追加されたことを確認します。
	- $\blacksquare$  ESX 4.1
		- a. すべての要求規則の一覧を表示するには、# **esxcli nmp satp listrules** を入 力します。
		- b. VMW\_SATP\_LSI の要求規則のみを表示するには、# **esxcli nmp satp listrules -s VMW\_SATP\_LSI** を入力します。

VID/PID の要求規則が SUN/LCSM100\_S (2530-M2 の場合) または SUN/LCSM100\_F (2540-M2 の場合) であり、'Claim Options' 'tpgs\_off' フラグが 指定されていることを確認します。

- $\blacksquare$  ESXi 5.0
	- a. すべての要求規則の一覧を表示するには、**# esxcli storage nmp satp rule list** を入力します。
	- b. VMW\_SATP\_ALUA の要求規則のみを表示するには、# **esxcli storage nmp satp rule list -s VMW\_SATP\_ALUA** を入力します。
	- c. VMW\_SATP\_ALUA の要求規則が VID/PID SUN/LCSM100\_S (2530-M2 の場 合) または SUN/LCSM100\_FLS (2540-M2 の場合) であり、'Claim Options' 'tpgs\_on' フラグが指定されていることを確認します。
- <span id="page-14-0"></span>3. ストレージアレイコントローラをファームウェア 07.84.44.10 および NVSRAM バージョンにアップグレードします。
- 4. ホスト管理クライアントから、ホスト OS タイプが「VMWARE」に設定されてい ることを確認します。ファームウェア 07.84.44.10 から、「VMWARE」ホストタイ プではデフォルトで ALUA ビットと TPGS ビットが有効になります。
- 5. 手動再スキャンを実行して、TPGS/ALUA 対応デバイスが VMW\_SATP\_ALUA プラ グインによって要求されていることを ESX ホストから確認します。

ホストが ALUA プラグインを使用していることを確認するには、次の手順に従い ます。

- $\blacksquare$  ESX 4.1
	- a. コマンド # **esxcli nmp device list** を実行します。
	- b. ストレージアレイタイプの値は、ファームウェア 07.84.44.10 がインス トールされているアレイからのすべてのデバイス で「VMW\_SATP\_ALUA」になります。ファームウェアが 07.84.44.10 より前 のアレイでは、値は「VMW\_SATP\_LSI」です。
- $\blacksquare$  ESXi 5.0
	- a. コマンド # **esxcli storage nmp device list** を実行します。
	- b. ストレージアレイタイプの値は、ファームウェア 07.84.44.10 がインス トールされているアレイからのすべてのデバイス で「VMW\_SATP\_ALUA」になります。ファームウェアが 07.84.44.10 より前 のアレイでは、値は「VMW\_SATP\_LSI」です。

手順**(**オフライン**) - ESX4.1U3**、**ESXi5.0U1**以上から

- 1. 管理ステーションでファームウェア 07.84.44.10 にアップグレードします。
- 2. ESXi5.0 U1 および ESX4.1U3 から、VMware では、TPGS ビットが有効になってい るアレイを管理するために VMW\_SATP\_ALUA プラグインを選択する要求規則が 自動的に指定されます。TPGS ビットが無効になっているすべてのアレイが、引 き続き VMW\_SATP\_LSI プラグインによって管理されます。
- 3. ストレージアレイコントローラをファームウェア 07.84.44.10 および NVSRAM バージョンにアップグレードします。
- 4. ホスト管理クライアントから、ホスト OS タイプが「VMWARE」に設定されてい ることを確認します。ファームウェア 07.84.44.10 から、「VMWARE」ホストタイ プではデフォルトで ALUA ビットと TPGS ビットが有効になります。
- 5. 手動再スキャンを実行して、TPGS/ALUA 対応デバイスが VMW\_SATP\_ALUA プラ グインによって要求されていることを ESX ホストから確認します。 ホストが ALUA プラグインを使用していることを確認するには、次の手順に従い

ます。

- $\blacksquare$  ESX 4.1
	- a. コマンド # **esxcli nmp device list** を実行します。
- <span id="page-15-0"></span>b. ストレージアレイタイプの値は、ファームウェア 07.84.44.10 がインス トールされているアレイからのすべてのデバイス で「VMW\_SATP\_ALUA」になります。ファームウェアが 07.84.44.10 より前 のアレイでは、値は「VMW\_SATP\_LSI」です。
- $\blacksquare$  ESXi 5.0
	- a. コマンド # **esxcli storage nmp device list** を実行します。
	- b. ストレージアレイタイプの値は、ファームウェア 07.84.44.10 がインス トールされているアレイからのすべてのデバイス で「VMW\_SATP\_ALUA」になります。ファームウェアが 07.84.44.10 より前 のアレイでは、値は「VMW\_SATP\_LSI」です。

#### 重要な修正

ファームウェアリビジョン 7.84.44.10 では、Sun Storage 2500-M2 アレイ用の次の修正 が提供されます。

- 15704695 (CR 7030331) 6x80/2500 M2: コントローラ Summ pg IPv6 のルーティング 可能アドレスに正しい値が表示されない、15759870 (CR 7119324) - 電源の停止後に 3 つの LED (「Service Allowed」、「Service Required」、「Power OK」) がコント ローラ PSU でオンになる、15767160 (CR 7131261) - 失敗した書き込みバッファーで のエラーフラグが誤ってクリアされ、最終的に古い I/O が発生する、15778292 (CR 7152868) - ASSERT: Assertion failed: lu, file hidDstDevice.cc, line 74 が原因でコント ローラがリブートする、15818269 (CR 7200803) - 2500M2/6x80 コントローラの 2 回 目の再挿入後に書き込みキャッシュが有効/非アクティブになる、15810254 (CR 7191711) - (symTask2): PANIC: Assertion failed: file cacheCacheMgr.cc, line 10071、15680299 (CR 6998633) - ESM/IOM カードがリブートし、イベントログにエ ラーが記録されることがある、15720063 (CR 7051420) - アプライアンス SN: 001115E0NAHH での 600G 15K SEAGATE SMART 障害、15766957 (CR 7131010) - FW 0605 が、CAM 6.9 で ST330057SSUN300G および ST360057SSUN600G のアップグ レードパスにない、15770825 (CR 7142578) - X4370M2 Seagate HDD の多数のドライ ブ障害、15743119 (CR 7093236) - 6x40: 書き込みキャッシュが、ICC の交換後に 1 台 のコントローラで無効のままになる、15756478 (CR 7114196) - 6x40/6x80: ドライブ の交換中にコントローラがリブートする - SATA の場合は FC、FC の場合は SATA、15573171 (CR 6856441) - 6x40: 容量 (ドライブ) を VG に追加したあとでトレ イ損失保護が損なわれる。
- 15761011 (CR 7121304) 6x40: RVM ペアのプライマリボリュームを拡張すると、両 方のアレイコントローラがオフラインになる。15761011 (CR 7121304) - 6x40: RVM ペアのプライマリボリュームを拡張すると、両方のアレイコントローラがオフラ インになる。15778119 (CR 7152626) - 2500LCA/6x40: 管理クライアントの GMT tz が 原因で CAM から失効が近いバッテリをリセットできない、15791360 (CR 7168377) - 6x80/6x40/2500-LCA/2500-M2: 代替コントローラから読み取ることでマルチ ビット ECC エラーを回復できない、15791363 (CR 7168380) - 2500M2- snowmass で の RPA スクラブ後に SB ECC の報告が有効にならない

<span id="page-16-0"></span>■ 15792036 (CR 7169253) - 2500M2/2500LCA/6x40/6x80: DDC が AIO 後に完全な情報を 収集しなかった、15802541 (CR 7182597) - 07.60.56.10 以下のコードが実行されてい る 6x40/6x80 が「unrecovered read」エラーを取得するが、VDD がエラーを回復し ない、15802542 (CR 7182598) - 07.60.56.10 以下のコードが実行されている 6x40/6x80 が「unrecovered read」エラーを取得するが、VDD がエラーを回復しな い、15763203 (CR 7125089) - 2500LCA/2500M2/6x80/6x40: 7.x コードが警告なしでメ ディアのスキャンを中断することがある、15810495 (CR 7191991) - ファームウェア E5C4 が CAM 6.9.0\_19 を使用する D\_HUS1561FCSUN600G\_E6C0.dlp のアップグ レードパス内にない、15674964 (CR 6992074) - 10 個の x4540 のうち 3 つの実行速度 が、残りの 7 つと比較すると半分しかない、15691552 (CR 7012227) - Seagate ディス クでの書き込みパフォーマンスの問題、15695312 (CR 7017161) - Seagate ST32502N HDD での低速なディスクパフォーマンス

ファームウェアリビジョン 7.80.62.10 では、Sun Storage 2500-M2 アレイ用の次の修正 が提供されます。

■ 15763203 (CR 7125089) - 2500LCA/2500M2/6x80/6x40: 7.x コードが警告なしでメ ディアのスキャンを中断することがある。15767948 (CR 7132372) - 2500-m2/6180: 学習サイクル中に rev07 バッテリで障害が発生する、15769192 (CR 7134932) - 2500-M2/6180: 充電禁止ビットセットが原因の不完全なバッテリ学習サイク ル、15791360 (CR 7168377) - 6x80/6x40/2500-LCA/2500-M2: 代替コントローラから読 み取ることでマルチビット ECC エラーを回復できない、15791363 (CR 7168380) - 2500M2- snowmass での RPA スクラブ後に SB ECC の報告が有効にならな い、15792036 (CR 7169253) - 2500M2/2500LCA/6x40/6x80: DDC が AIO 後に完全な情 報を収集しなかった

### 制限事項と既知の問題点

次の各セクションで、今回の製品リリースに関する制限事項と既知の問題点につい て説明します。

- 17ページの「制限事項」
- 18 [ページの「コントローラに関する問題」](#page-17-0)

#### 制限事項

#### 単一パスデータ接続

単一パスデータ接続では、異機種混在のサーバーグループが、単一の接続で 1 つの アレイに接続されます。この接続は技術的には可能ですが、冗長性がないため、接 続エラーが発生するとアレイにアクセスできなくなります。

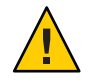

注意**–**シングルポイント障害のため、単一パスデータ接続は推奨されていません

#### <span id="page-17-0"></span>**Sun Storage 2540-M2**の**SAS**ホストポート

SAS ホストポートは、実際に Sun Storage 2540-M2 アレイコントローラトレイ上に存在 しますが、使用されず、サポートされておらず、工場出荷時に覆われます。図 1–1 にこれらのポートの位置を示します。Sun Storage 2540-M2 ではファイバチャネルホス ト接続のみがサポートされています。

図 **1–1** 2540-M2のSASホストポート

#### 2540-M2

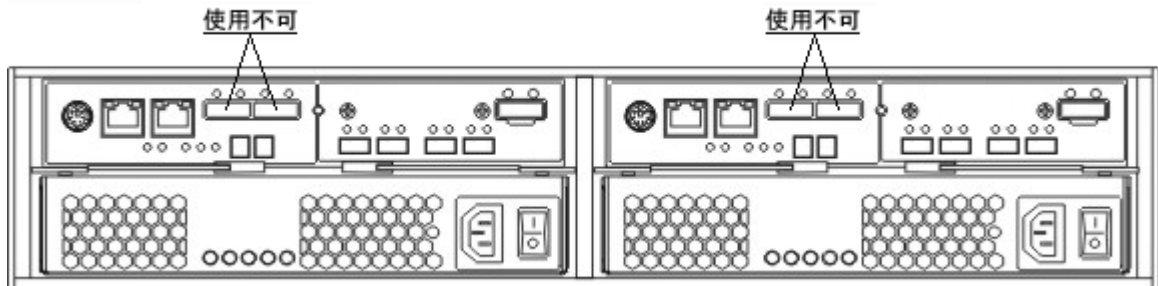

コントローラに関する問題

**smartd**監視が有効な**SLES 11.1**使用時のログイベント

バグ 15693183 (CR7014293) – Sun Storage 2500-M2 または 6780 のいずれかのアレイで smartd 監視が有効な SLES 11.1 ホストにボリュームがマッピングされているとき に、「IO FAILURE」および「Illegal Request ASC/ASCQ」ログイベントを受信するこ とがあります。回避方法 – smartd 監視を無効にするか、メッセージを無視しま す。これはホスト OS の問題です。

**Oracle Virtual Machine (OVM) Manager**の再インストール後に、国際標準化機構**(ISO)** ファイルがフレンドリ名別ではなく汎用固有**ID (UUID)**別に一覧表示される

オペレーティングシステム

■ Oracle OVM 3.0.3

ハードウェア/ソフトウェア/ファームウェア

- すべてのコントローラ
- コントローラファームウェアリリース 7.84

問題または制限事項

前のインストールと同じ ID を使用して OVM Manager をホストに再インストールす ると、この問題が発生します。以前の OVM Manager を使用してインポートされた ISO ファイルシステムは、フレンドリ名ではなく UUID で名前変更されるようになり ました。これによって、ISO ファイルシステムの特定が困難になります。

回避方法

ありません。

ボリュームを**Oracle Virtual Machine (OVM) Server**からマッピング解除したあとで、ボ リュームが引き続きサーバー上のストレージデータベースに表示される

オペレーティングシステム

■ 汎用 SCSI プラグインを使用する OVM 3.0.3

ハードウェア/ソフトウェア/ファームウェア

■ すべてのコントローラ

問題または制限事項

OVM Server でボリュームをマッピング解除すると、この問題が発生します。OVM Manager では、サーバーにまだマッピングされているボリュームとともにこのボ リュームが引き続き表示されます。影響を受けるボリュームの 1 つを仮想マシンに 割り当てようとすると、次のエラーメッセージが表示されます。

disk doesn't exist

回避方法

ボリュームをマッピング解除したあとで、OVM Manager を使用して、これらのボ リュームをサーバー上のストレージデータベースから削除します。

**Oracle Virtual Machine (OVM) Manager**ユーザーインタフェースで、一度に**1**つのドライ ブのみを削除対象として選択できる

オペレーティングシステム

■ 汎用 SCSI プラグインを使用する OVM 3.0.3

ハードウェア/ソフトウェア/ファームウェア

■ すべてのコントローラ

#### 問題または制限事項

OVM ユーザーインタフェースでは、一度に 1 つのドライブのみを削除対象として選 択できます。

回避方法

第1章 • Sun Storage 2500-M2 アレイハードウェアリリースノート 19 しゅうしょう 19 しゅうしょう

ありません。

コントローラファームウェア**(CFW)**のダウンロード中、カーネルがパニック状態にな る

オペレーティングシステム

■ UEK カーネルリリース 2.6.32-200.13.1.el5uek を使用する Oracle Linux 5.7

ハードウェア/ソフトウェア/ファームウェア

- すべてのコントローラ
- コントローラファームウェアリリース 7.84

#### 問題または制限事項

CFW のアップグレード時にこの問題が発生します。CFW のダウンロード時に接続さ れているホストでカーネルがパニック状態になり、次のメッセージが表示されま す。

Kernel panic - not syncing: Fatal exception BUG: unable to handle kernel NULL pointer dereference at 0000000000000180 IP: [<ffffffff8123450a>] kref\_get+0xc/0x2a PGD 3c275067 PUD 3c161067 PMD 0 Oops: 0000 [#1] SMP last sysfs file: /sys/block/sdc/dev

回避方法

この問題を回避するには、影響を受けるオペレーティングシステムバージョンが稼 働しているホストに接続されたストレージアレイでは CFW アップグレードを実行し ないでください。この問題が発生した場合は、ホストの電源を再投入します。

#### **BCM**ドライバのロードに失敗する

オペレーティングシステム

■ Windows Server 2012 ビルド 9200

ハードウェア/ソフトウェア/ファームウェア

- すべてのコントローラ
- コントローラファームウェアリリース 7.84

問題または制限事項

サーバーで BCM ドライバをインストールしようとすると、この問題が発生しま す。ドライバはインストールされますが、コンポーネントによって次のいずれかの エラーが報告されます。

このドライバは正しく構成されていません。(コード 1) 指定されたファイルがシステ ムで見つかりません。

または

このデバイスのドライバはインストールされていません。(コード 28) 指定された ファイルがシステムで見つかりません。

回避方法

ありません。

コントローラファームウェアのダウンロード中、カーネルがパニック状態になる オペレーティングシステム

- UEK カーネルリリース 2.6.32-300.10.1.el5uek を使用する Oracle Linux 5.8
- UEK カーネルリリース 2.6.32-300.3.1.el6uek を使用する Oracle Linux 6.2
- Device Mapper MultiPath Release 0.4.9-23.0.9.el5 および Release 0.4.9-46.0.1.el6)

ハードウェア/ソフトウェア/ファームウェア

- すべてのコントローラ
- コントローラファームウェアリリース 7.84

問題または制限事項

コントローラファームウェアのアップグレード時にこの問題が発生します。UEK が サポートされる、影響を受けるカーネルを使用するホストでは、いずれかの World-Wide Port Number (WWPN) で devloss エラーが発生し、そのあとでカーネルが パニック状態になります。

回避方法

この問題を回避するには、ホストカーネルをリリース 2.6.32-300.23.1 にアップグ レードします。

この問題が発生した場合は、ホストの電源を再投入します。

ホストのブート時に、デバイス**eth0**のネットワークインタフェースがオンラインに ならない

オペレーティングシステム

■ UEK カーネル Release 2.6.32-300.10.1.el5ue を使用する Oracle Linux 5.8

ハードウェア/ソフトウェア/ファームウェア

■ コントローラファームウェアリリース 7.84

問題または制限事項

第1章 • Sun Storage 2500-M2アレイハードウェアリリースノート 21

多数 (112+) のボリュームがホストにマッピングされているときに、ホストのブート プロセス中にこの問題が発生します。ネットワークインタフェースをオンラインに する必要があるブートプロセスの時点で、ホストで次のメッセージが表示されま す。

Bringing up interface eth0: Device eth0 has different MAC address than expected. [FAILED]

ネットワークインタフェースがブートプロセス中にオンラインにならず、そのあと でオンラインにできません。

#### 回避方法

この問題を回避するには、影響を受けるバージョンの Oracle Linux を使用するホスト にマッピングされているボリュームの数を減らします。ブート後に、追加のボ リュームをホストにマッピングできます。

**128**個を超えるボリュームがホストにマッピングされているときに、コントローラの リセット後に、最初の**128**個のボリュームのみへのパスが復元される

オペレーティングシステム

■ UEK カーネルリリース 2.6.32-300.10.1.el5uek を使用する Oracle Linux 5.8

ハードウェア/ソフトウェア/ファームウェア

- すべてのコントローラ
- コントローラファームウェアリリース 7.84

#### 問題または制限事項

128 個を超えるボリュームがホストにマッピングされているときにこの問題が発生 し、両方のコントローラをリブートすると、1 つのコントローラのみがオンラインに なります。ホストにマッピングされている最初の 128 個のボリュームのみが、リ ブート後に入出力 (I/O) 操作のためにホストでアクセス可能になります。コント ローラのリブート中に、ボリュームがホストでアクセス可能になるまでに遅延が生 じる可能性があります。ホストがアクセス不能なボリュームと通信しようとする と、I/O タイムアウトが発生します。

#### 回避方法

この問題を回避するには、影響を受けるオペレーティングシステムリリースを使用 するホストに 128 個を超えないボリュームをマッピングします。問題が発生した場 合は、コントローラが再度オンラインになったあとで multipath コマンドを再実行し ます。

コントローラファームウェアのアップグレード中にタスクの中断が記録される オペレーティングシステム

- Red Hat Linux 6.2
- SuSe Enterprise Linux 11.2

ハードウェア/ソフトウェア/ファームウェア

- SASスイッチを介して接続されているホスト
- コントローラファームウェアリリース 7.84

問題または制限事項

この問題は、コントローラファームウェアのアップグレード中に発生します。オペ レーティングシステムに、次に示すようなタスクの中断メッセージが記録されま す。

May 3 21:30:51 ictc-eats kernel: [118114.764601] sd 0:0:101:3: task abort: SUCCESS scmd(ffff88012383c6c0) May 3 21:30:51 ictc-eats kernel: [118114.764606] sd 0:0:101:1: attempting task abort! scmd(ffff88022705c0c0) May 3 21:30:51 ictc-eats kernel: [118114.764609] sd 0:0:101:1: CDB: Test Unit Ready: 00 00 00 00 00 00 May 3 21:30:51 ictc-eats kernel: [118114.764617] scsi target0:0:101: handle(0x000c), sas\_address(0x50080e51b0bae000), phy(4) May 3 21:30:51 ictc-eats kernel: [118114.764620] scsi target0:0:101: enclosure logical id(0x500062b10000a8ff), slot(4) May 3 21:30:51 ictc-eats kernel: [118114.767084] sd 0:0:101:1: task abort: SUCCESS scmd(ffff88022705c0c0)

アップグレード後に入出力 (I/O) タイムアウトまたは読み取り/書き込みエラーが発 生することがあります。

回避方法

この問題が発生する場合は、入出力操作を再開します。影響を受けるリソースがさ らなる介入なしで再度オンラインになります。

**117**個を超えるボリュームを**Oracle Virtual Machine (OVM) Manager**データベースに追加 できない

オペレーティングシステム

■ Oracle VM 3.0.3

ハードウェア/ソフトウェア/ファームウェア

- すべてのコントローラ
- コントローラファームウェアリリース 7.84

問題または制限事項

第1章 • Sun Storage 2500-M2 アレイハードウェアリリースノート 23 しんじょう 23 しんじょう

117 個を超えるボリュームを OVM Manager のデータベースに追加しようとする と、この問題が発生します。OVM Manager は追加のボリュームをスキャンする と、次のエラーを返します。

OSCPlugin.OperationFailedEx:'Unable to query ocfs2 devices'

回避方法

この問題を回避するには、これらのボリュームが OVM Server にマッピングされなく なったら OVM Manager データベースからボリュームを削除します。

ストレージアレイに障害が発生した複数のボリュームがあるコントローラのリ ブート後に、ライトバックキャッシュが無効になる

オペレーティングシステム

■ すべて

ハードウェア/ソフトウェア/ファームウェア

- すべてのコントローラ
- コントローラファームウェアリリース 7.84

問題または制限事項

ストレージアレイに障害が発生したボリュームがあるときに、コントローラドライ ブトレイの電源をオフにしてから、再度オンにすると、この問題が発生します。電 源の再投入後にコントローラをリブートすると、復元されたキャッシュデータを ディスクにフラッシュしようとします。障害が発生したボリュームが原因でコント ローラがキャッシュデータをフラッシュできない場合、コントローラのリブート後 にストレージアレイ内のすべてのボリュームはライトスルーモードのままになりま す。これが原因で、入出力操作のパフォーマンスが大幅に低下します。

回避方法

ありません。

複数ノードのフェイルオーバー**/**フェイルバックイベント中に、リソースがクラスタ で使用可能ではないため入出力**(I/O)**操作がタイムアウトになる

オペレーティングシステム

■ DMMP および SteelEye LifeKeeper クラスタリングアプリケーションを使用する Red Hat Enterprise Linux 6.2

ハードウェア/ソフトウェア/ファームウェア

- すべてのコントローラ
- コントローラファームウェアリリース 7.84

問題または制限事項

クラスタがファイルシステムリソースへのアクセスを失うと、この問題が発生しま す。次のようなメッセージがクラスタログに表示されます。

Device /dev/mapper/mpathaa not found.Will retry wait to see if it appears.The device node /dev/mapper/mpathaa was not found or did not appear in the udev create time limit of 60 seconds Fri Apr 27 18:45:08 CDT 2012 restore: END restore of file system /home/smashmnt11 (err=1) ERROR: restore action failed for resource /home/smashmnt11 /opt/LifeKeeper/bin/lcdmachfail: restore in parallel of resource "dmmp19021 "has failed; will re-try serially END vertical parallel recovery with return code -1

I/O タイムアウトが発生することがあります。

回避方法

この問題が発生する場合は、ストレージアレイで I/O 操作を再開します。

**NVSRAM**のダウンロード後に、**NVSRAM**をアクティブ化するとコントローラがもう一 度リブートする

オペレーティングシステム

■ すべて

ハードウェア/ソフトウェア/ファームウェア

- すべてのコントローラ
- コントローラファームウェアリリース 7.80 7.84

問題または制限事項

コントローラがコントローラにロードされた NVSRAM のシグニチャーで破壊を検出 すると、この問題が発生します。コントローラは、物理ドライブから NSVRAM を復 元してからリブートします。

回避方法

コントローラが回復して通常の操作を続行します。

コントローラを交換前にオフラインに設定しないと、交換用コントローラがオンラ インになったときに例外が発生する

オペレーティングシステム

■ すべて

ハードウェア/ソフトウェア/ファームウェア

- すべてのコントローラ
- コントローラファームウェアリリース 7.84

第1章 • Sun Storage 2500-M2 アレイハードウェアリリースノート 25 インド 25 インド 25 コンドリースノート

問題または制限事項

コントローラの交換時に標準の手順に従わないと、この問題が発生します。コント ローラを交換前にオフラインに設定しなかった場合に、交換用コントローラに残り のコントローラとは異なるファームウェアレベルがあると、ファームウェアの不一 致は正しく検出されません。

回避方法

この問題を回避するには、コントローラを交換するための標準の手順に従いま す。この問題が発生する場合は、例外後に交換用コントローラをリブートする と、ストレージアレイが通常の操作に戻ります。

**SAS**スイッチからのデバイスの切断が検出されないときに、入出力**(I/O)**エラーが発生 する

オペレーティングシステム

■ すべて

ハードウェア/ソフトウェア/ファームウェア

- SASスイッチを介してホストに接続されているコントローラ
- コントローラファームウェアリリース 7.84

#### 問題または制限事項

ホストと、SAS スイッチを介して接続されているストレージアレイとの間に高い負 荷の I/O 操作が存在するときに、この問題が発生します。ボリュームが使用不可に なったときに、スイッチはホストへの通知に失敗します。ホストで I/O エラーまたは アプリケーションのタイムアウトが発生します。

#### 回避方法

この問題を回避するには、次の一部またはすべての要因を減らします。

- 使用されているかゾーン設定されている、スイッチ上のポートの数
- スイッチを介してホストにマッピングされているボリュームの数
- I/O 操作のスループット

ホストとコントローラとの間のケーブルが切断されると、パス障害と予期しない フェイルオーバーが発生する

オペレーティングシステム

■ Device Mapper Multipath (DMMP) を使用する Red Hat Enterprise Linux オペ レーティングシステム

ハードウェア/ソフトウェア/ファームウェア

■ SASホスト接続のあるコントローラドライブトレイ

■ コントローラファームウェアリリース 7.84

#### 問題または制限事項

コントローラとホストとの間の SAS ケーブルを切断すると、この問題が発生しま す。通常のフェイルオーバータイムアウトの前にケーブルを再接続した場合で も、パスで障害が発生し、コントローラが代替にフェイルオーバーします。

#### 回避方法

この問題が発生した場合は、ケーブルを再接続します。パスが復元されます。

ホストとコントローラとの間のケーブルが切断されると、入出力**(I/O)**エラーが発生 し、代替のコントローラが使用不可になる

オペレーティングシステム

■ Device Mapper Multipath (DMMP) を使用する Red Hat Enterprise Linux オペ レーティングシステム

ハードウェア/ソフトウェア/ファームウェア

- すべてのコントローラ
- コントローラファームウェアリリース 7.84

問題または制限事項

最大数のボリューム (256) がホストにマッピングされているときに、この問題が発生 します。コントローラとホストとの間のケーブルを切断してから、ケーブルを再接 続した場合、ホストが接続ですべてのボリュームを再検出する前に代替のコント ローラが使用不可になると、I/O エラーが発生します。

回避方法

少し遅れてからホストはすべてのボリュームを再検出し、通常の操作が再開しま す。

**3G**ビット**/**秒の**SAS**ホストバスアダプタ**(HBA)**と高い負荷の入出力**(I/O)**によって、コ ントローラファームウェアのアップグレード後に**I/O**タイムアウトが発生する オペレーティングシステム

■ Device Mapper Multipath (DMMP) を使用する Red Hat Enterprise Linux オペ レーティングシステム

ハードウェア/ソフトウェア/ファームウェア

- 3G ビット/秒の SAS ホストバスアダプタを使用するホスト
- コントローラファームウェアリリース 7.84

問題または制限事項

高い負荷の I/O 操作中にコントローラファームウェアをアップグレードすると、この 問題が発生します。ファームウェアのアクティブ化中にホストで I/O タイムアウトが 発生します。

#### 回避方法

システムの I/O 負荷が高いときに、オンラインのコントローラファームウェアの アップグレードを実行しないでください。この問題が発生する場合は、ホストで I/O 操作を再開します。

ホストオペレーティングシステムでパス障害中に「ハングアップタスク」が記録さ れる

オペレーティングシステム

■ マルチパスプロキシ (MPP) ドライバを使用する Red Hat Enterprise Linux 5.0 以降

ハードウェア/ソフトウェア/ファームウェア

- SASホストバスアダプタを使用するホスト
- コントローラファームウェアリリース 7.84

#### 問題または制限事項

ホスト接続によるパス障害があるときに、この問題が発生します。MPP ドライバが パスを障害としてマークして、代替パスにフェイルオーバーする前に、オペ レーティングシステムで /var/log/messages に「ハングアップタスク」メッセージが記 録されます。

#### 回避方法

このメッセージが記録されても通常の操作には影響しません。ホストコマンド行で 次のコマンドを入力して、ログメッセージを無効にすることができます。

echo 0 > /proc/sys/kernel/hung\_task\_timeout\_secs

スナップショット作成中のバックアップの失敗または**I/O**エラー、またはクラスタ共 有ボリューム**(CSV)**のバックアップ中のマウントの失敗

オペレーティングシステム

■ CSV とともに Hyper-V クラスタが実行されている Windows 2008 R2 Server (すべて のエディション)

#### 問題または制限事項

CSV のバックアップ操作の開始時にこの問題が発生します。バックアップアプリ ケーションは VSS プロバイダと通信し、バックアップ操作を開始します。スナップ ショットボリュームの作成またはスナップショットボリュームのマウントが失敗し

ます。その後バックアップアプリケーションは、CSV のスナップショットの代わり に CSV をバックアップしようとします。再試行オプションがロック付きで設定され ている場合、これらのボリュームに書き込まれるかこれらのボリュームから読み取 られる CSV またはデータにホストされているアプリケーションは、エラーをス ローする可能性があります。再試行オプションがロックなしで設定されている場 合、バックアップはファイルをスキップします。バックアップアプリケーションお よび CSV にホストされているアプリケーション、または CSV に書き込まれるか CSV から読み取られるデータがボリュームまたはファイルを「ロック」しようとし て、その結果競合が生じるため、このエラーが発生します。

バックアップ操作と、バックアップ操作が行われているボリュームへの書き込みま たは読み取り操作を実行しようとするアプリケーションとの間にリソースの競合が 存在する場合は常に、この問題が発生します。

お客様が選択するオプションによっては、バックアップ操作によって次のいずれか の状況が報告されます。

- スキップされるファイル
- アプリケーションによってエラーが報告される
- バックアップ中のボリュームへの書き込みまたは読み取り操作でエラーが報告さ れる

回避方法

バックアップが行われている CSV でアプリケーションが書き込みまたは読み取り集 中型の作業を行なっていないときに、バックアップ操作を実行します。

また、オプション「Without Lock」の使用時にはファイルはスキップさ れ、ユーザーはスキップされたファイルで別のバックアップ操作を作成できま す。詳細は、<http://www.symantec.com/docs/TECH195868> を参照してください。

単一の**PHY**を使用する複数の**SAS**ホストによって、入出力**(I/O)**操作中のホスト ケーブル取り外しが原因でコントローラがリブートする

オペレーティングシステム

■ すべて

ハードウェア/ソフトウェア/ファームウェア

- SAS ホスト接続のあるコントローラ
- コントローラファームウェアリリース 7.84

問題または制限事項

4 つの分岐したケーブルによって複数のホストがコントローラ上の単一のワイド ポートに接続されているときは、この問題はめったに発生しません。ケーブルを切 断する場合、コントローラがリブートします。

第1章 • Sun Storage 2500-M2アレイハードウェアリリースノート 29

回避方法

コントローラがリブートし、ケーブルが再接続されると通常の操作に戻ります。

読み取ることができないセクターが物理ドライブにあるときに、データが誤って読 み取られる

オペレーティングシステム

■ Red Hat Enterprise Linux 6.x

ハードウェア/ソフトウェア/ファームウェア

- すべてのコントローラ
- コントローラファームウェアリリース 7.84

問題または制限事項

読み取りの長さに読み取ることができないセクターが含まれている場所への読み取 りを発行すると、この問題が発生します。ホストオペレーティングシステムで は、読み取ることができないセクターまでのデータが正しく読み取られたと想定さ れますが、これに当てはまらない可能性があります。Red Hat でバグがオープンされ ました。[http://bugzilla.redhat.com/show\\_bug.cgi?id=845135](http://bugzilla.redhat.com/show_bug.cgi?id=845135)

回避方法

メディアエラーが発生しているドライブを交換します。

耐障害モードの**Solaris 10**ゲストが、ホストの障害時にセカンダリ仮想マシン**(VM)**を 再配置できない

オペレーティングシステム

■ Solaris 10 VM

ハードウェア/ソフトウェア/ファームウェア

■ I/O 負荷が高く、耐障害モードで構成されている HA クラスタ構成の ESXi 5.1 ホス ト

問題または制限事項

ホストで Solaris 10 (u10) ゲストのセカンダリ VM が実行されていたときにホストで障 害が発生すると、この問題が発生します。その VM のイベントログのメッセージは 次のとおりです。

No compatible host for the Fault Tolerant secondary VM

この問題が発生したときは、ゲストのセカンダリ VM は不明ステータスで停止 し、この VM の耐障害を再度有効にすることはできません。応答していないホスト <span id="page-30-0"></span>からセカンダリ VM を再配置できないため、耐障害を無効にしてから再度有効にし ようとすると失敗します。また、同じ理由で耐障害を VM で完全にオフにすること はできません。

主な問題は、セカンダリ VM を再起動するために使用できる十分なリソースが存在 しないことが HA サービスによって報告されることです。ただし、リソースが余る程 のレベルまで、クラスタで使用されるすべてのリソースを減らしたあとでも、十分 に存在しないため、セカンダリ VM を実行するクラスタで使用可能なホストがない と HA サービスで報告されます。ただし、VM で完全に障害が発生したあとで、VM を再起動して、再度耐障害モードにすることができます。

リンクされたセカンダリ VM なしで耐障害対応の VM が非保護で実行されてい て、何らかの理由でプライマリ VM が実行されているホストで障害が発生した場 合、常に VM がシャットダウンされます。Solaris 10 ゲストのノード障害シナリオに おけるセカンダリ VM の障害は定期的に再現できます。

ノード障害が発生したときは、耐障害対応 VM のセカンダリ VM の復元の問題が Solaris 10 ゲストで発生している可能性があることを確認します。これを確認するに は、クラスタの VM ビューおよび VM のイベントログで vSphere クライアントを調べ ます。

回避方法

ほとんどの場合、次に示す順序でいずれかのアクションを実行することで、問題を 修正できます。1 つのアクションを実行して、これが機能しない場合は問題が解決す るまで次に進みます。

- 1. 影響を受ける VM で耐障害を無効にして再度有効にします。
- 2. VM の耐障害を一緒にオフにして、再度オンにします。
- 3. VM のライブ vMotion を試行して、アクション 1 とアクション 2 を再試行します。

VM を実行するために耐障害をオフにしてオンにしてもホストの CPU モデルに互換 性がないか、前のアクションの実行後でもセカンダリ VM がまだ起動していない可 能性があります。セカンダリ VM が起動しない場合、影響を受ける VM を一時的に シャットダウンして、アクション 2 を実行してから VM を再起動する必要がありま す。

#### 関連ドキュメント

Sun Storage 2500-M2 アレイに関する製品ドキュメントは、次の場所から入手できま す。

<http://www.oracle.com/technetwork/documentation/oracle-unified-ss-193371.html>

Sun Storage Common Array Manager の製品ドキュメントは、次の場所から入手できま す。

<http://www.oracle.com/technetwork/documentation/disk-device-194280.html>

第1章 • Sun Storage 2500-M2 アレイハードウェアリリースノート 31 しんじょう 31 しんじょう

<span id="page-31-0"></span>表**1–10** 関連ドキュメント

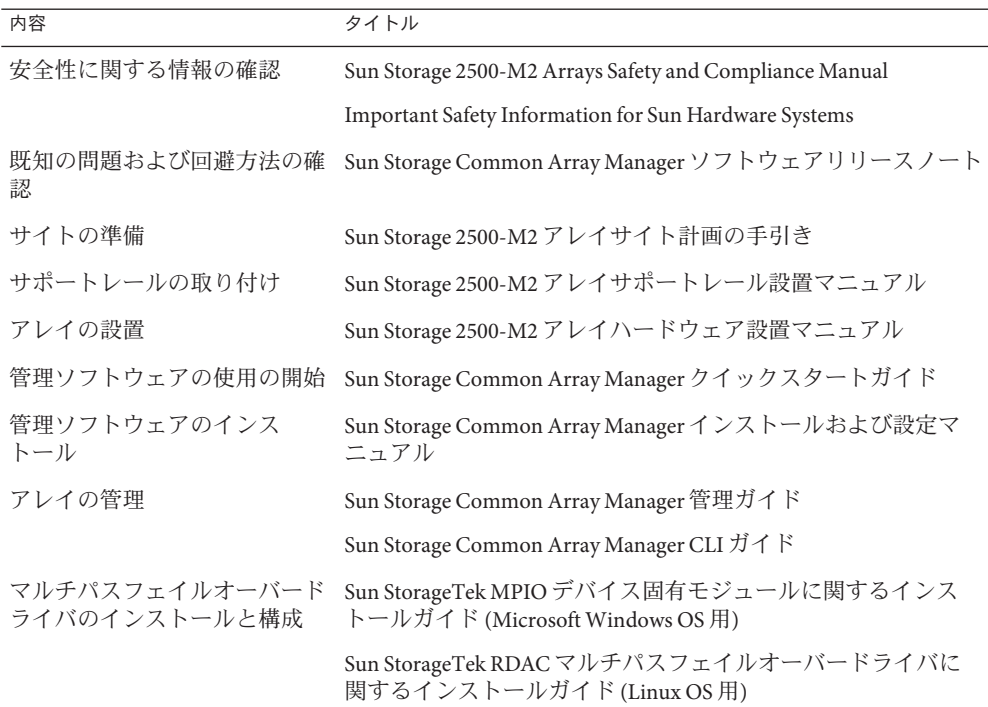

## ドキュメント、サポート、およびトレーニング

次の Web サイトに追加のリソースがあります。

■ ドキュメント

<http://www.oracle.com/technetwork/indexes/documentation/index.html>

■ サポート

<https://support.oracle.com>

■ トレーニング

<https://education.oracle.com>